# **BAB II TINJAUAN PUSTAKA**

#### **2.1. Penelitian Terdahulu**

Secara umum dalam pekerjaan teknik sipil dengan skala besar, tidak mungkin tidak menggunakan alat berat. Begitu pula dengan proyek pembangunan jalan raya, sumber daya alat berat menjadi faktor utama dalam pelaksanaan suatu proyek jalan. Alat berat yang digunakan dalam suatu proyek dibuat oleh pabrik sesuai dengan fungsinya masing-masing, yaitu alat penggali, alat pemuat, alat pengangkut, alat penghampar, dan alat pemadat (Kulo dkk., 2017). Sartika (2014) mengembangkan *Metode Duration and Cost* dengan varian penambahan jam kerja dalam Proyek Jalan Padangan, berkesimpulan bahwa biaya minimum proyek diperoleh pada saat kondisi normal tanpa penambahan jam lembur yaitu sebesar Rp.25.923.636.641,50 sedangkan untuk waktu minimum proyek diperoleh pada penambahan 4 jam kerja yaitu 197,84 hari dari durasi normal 217 hari dengan penambahan biaya sebesar Rp.215.838.008,94 dari biaya total normal sebesar Rp.25.923.636.641,50 menjadi sebesar Rp.26.139.474.650,44. Pilihan terbaik penambahan jam kerja adalah dengan melakukan penambahan tiga jam kerja. Pada kondisi ini biaya yang harus dikeluarkan sebesar Rp.139.469.427,19 dengan keuntungan yang dihasilkan sebesar Rp.327.156.032,35.

Kulo dkk. (2017) memakai metode yang sama untuk menganalisis tentang Analisa Produktivitas Alat Berat untuk Pekerjaan Pembangunan Jalan (Studi Kasus : Proyek Pembangunan Jalan Lingkar SKPD Tahap 2 Lokasi Kecamatan Tutuyan Kabupaten Bolang Mongondow Timur). Berkesimpulan durasi waktu yang efektif untuk mengerjakan pekerjaan utama adalah 100 hari kerja. Jenis alat berat yang akan digunakan untuk pekerjaan utama yaitu Hydraulic Excavator, Dump Truck, Wheel Loader, Dump Truck, Motor Grader, Vibration Roller, Asphalt Finisher, Tandem Roller, Pneumatic Tired Roller. Jumlah alat berat yang dibutuhkan untuk pekerjaan utama yaitu Hydraulic Excavator 1 unit, Dump Truck 6 unit, Wheel Loader 1 unit, Motor Grader 1 unit, Vobration Roller 1 unit, Asphalt Finisher 1 unit, Tandem Roller 1 unit, Pneumatic Tired Roller 1 unit.

#### **2.2. Landasan Teori**

#### **2.2.1 Proyek Konstruksi**

Proyek merupakan satu kegiatan sementara yang berlangsung dalam jangka waktu terbatas, dengan alokasi sumber daya tertentu dan dimasukkan untuk menghasilkan produk atau *deliverable* yang kriteria mutunya telah digariskan dengan jelas (Soeharto, 1999). Perkembangan proyek konstruksi saat ini menjadikan proyek semakin kompleks dan rumit, karena dalam proyek yang besar dan kompleks membutuhkan sumber daya dari awal hingga akhir proyek (Huibert dkk., 2012). Ada tiga faktor yang mempengaruhi terhadap keberhasilan dan kegagalan pada suatu proyek yaitu waktu, biaya dan mutu. Tolok ukur keberhasilan proyek biasanya dilihat dari waktu penyelesaian yang singkat dengan biaya yang minimal tanpa meninggalkan mutu hasil pekerjaan. Pengelolaan proyek secara sistematis diperlukan untuk memastikan waktu pelaksanaan proyek sesuai dengan kontrak atau bahkan lebih cepat sehingga biaya yang dikeluarkan bisa memberikan keuntungan. Dan juga menghindarkan dari adanya denda akibat keterlambatan penyelesaian proyek (Sartika, 2014).

Dalam pelaksanaan proyek konstruksi membutuhkan suatu sistem pengandalian yang dapat mengungkapkan tanda jika terjadi penyimpangan terhadap apa yang direncanakan sehingga dicari suatu cara untuk mengantisipasinya. Penyimpangan–penyimpangan yang dapat terjadi dalam suatu proyek antara lain keterlambatan suatu proyek dibanding jadwal yang direncanankan ataupun biaya yang melampaui anggaran sehingga para pengusaha jasa konstruksi cenderung mengalami kerugian. Untuk itu diperlukan analisis yang memerlukan suatu sistem pengandalian biaya dan jadwal terpadu agar rencana pelaksanaannya data terserap secara efisien dan parameter yang di kontrol benar– benar efisien dan dapat menunjukan dengan tepat kondisi proyek (Mitchel dkk., 2015).

Untuk menghindari keterlambatan proyek maka perlunya percepatan proyek. Mempercepat proyek berarti melakukan usaha untuk menyelesaikan proyek konstruksi dengan durasi waktu yang lebih cepat dari jadwal yang ditentukan sebelumnya. *Crashing* adalah suatu proses yang disengaja sistematis dan analitik dengan cara melakukan pengujian dari semua kegiatan dalam proyek yang

dipusatkan pada kegiatan yang berada pada jalur kritis. Durasi *crashing* maksimum suatu aktivitas adalah durasi tersingkat untuk menyelesaikan suatu aktivitas yang secara teknis masih mungkin dengan asumsi sumber daya bukan hambatan (Soeharto, 1999).

#### **2.2.2 Manajemen konstruksi**

Manajemen proyek adalah kegiatan merencanakan, mengorganisasikan, mengarahkan dan mengendalikan sumber daya organisasi perusahaan untuk mencapai tujuan tertentu dalam waktu tertentu dengan sumber daya tertentu (Santoso, 2003).

Manajemen proyek konstruksi adalah merencanakan, mengorganisir, memimpin, dan mengendalikan sumber daya untuk mencapai sasaran jangka pendek yang telah ditentukan (Soeharto, 1999). Tujuan dari proses manajemen proyek adalah sebagai berikut :

- 1. Agar semua rangkaian kegiatan tersebut tepat waktu, dalam hal ini tidak terjadi keterlambatan penyelesaian suatu proyek.
- 2. Biaya yang sesuai, maksudnya agar tidak ada biaya tambahan lagi di luar dari perencanaan biaya yang telah direncanakan.
- 3. Kualitas sesuai dengan persyaratan.
- 4. Proses kegiatan sesuai persyaratan.

Menurut Novitasari (2014) dalam manajemen proyek penentuan waktu penyelesaian kegiatan ini merupakan salah satu kegiatan awal yang sangat penting dalam proses perencanaan karena penentuan waktu tersebut akan menjadi dasar bagi perencana yang lain, yaitu:

- 1. Penyusunan jadwal (*scheduling*), anggaran (*budgeting*), kebutuhan sumber daya manusia dan alat berat (*manpower planning*), dan sumber organisasi yang lain.
- 2. Proses pengendalian (*controling*).

Dalam proses untuk mencapai tujuan proyek terdapat batasan yang harus dipenuhi yaitu biaya atau anggaran, waktu atau jadwal, serta kualitas atau mutu. Tiga hal tersebut merupakan parameter penting dalam penyelenggaraan suatu proyek dan sering disebut juga *triple constrain.*

1. Biaya atau anggaran

Suatu proyek harus diselesaikan dengan biaya yang tidak boleh melebihi anggaran. Proyek berskala besar dan proses pelaksanaannya bertahun-tahun, biayanya tidak hanya ditentukan dalam total proyek, akan tetapi terbagi atas bagian-bagian atau periode tertentu yang jumlahnya disesuaikan dengan keperluan. Dengan demikian penyelesaian bagian-bagian proyek harus memenuhi sasaran anggaran perperiode.

2. Waktu

Proyek harus dikerjakan sesuai dengan kurun waktu yang telah ditentukan dan penyerahannya tidak boleh melewati batas waktu yang telah ditentukan.

3. Kualitas atau mutu

Hasil kegiatan atau produk harus memenuhi spesifikasi dan kriteria mutu yang telah dipersyaratkan.

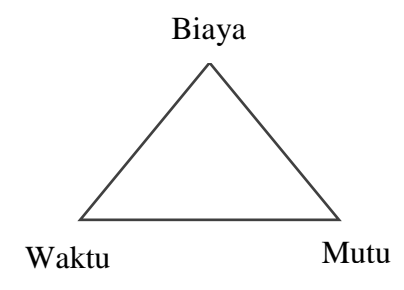

Gambar 2.1. Hubungan *triple constrain* (Soeharto, 1999)

Tiga batasan tersebut diatas bersifat saling bersangkutan dan saling tarik-menarik. Jika ingin meningkatkan kinerja produk yang telah ditentukan, maka secara umum harus diikuti dengan meningkatkan mutu. Hal ini selanjutnya berakibat pada naiknya biaya sehingga melebihi anggaran. Sebaliknya jika ingin menekan atau memperkecil biaya, maka biasanya harus memperhatikan jadwal atau waktu dan mutu juga.

Sering terjadi suatu proyek harus diselesaikan lebih cepat daripada waktu normalnya. Dalam hal ini pimpinan proyek dihadapkan kepada masalah bagaimana mempercepat penyelesaian proyek dengan biaya minimum. Oleh karena itu durasi percepatan maksimum dibatasi oleh luas proyek atau lokasi kerja, namun ada empat faktor yang dapat dioptimumkan untuk melaksanakan percepatan suatu aktivitas yaitu meliputi penambahan jumlah tenaga kerja, penjadwalan lembur, penggunaan alat berat dan pengubahan metode konstruksi di lapangan, sehingga dalam suatu penelitian yang dilakukakan dengan metode yang sama dapat berbeda optimalisasi biaya dan waktunya, karena dipengaruhi empat faktor tersebut (Frederika, 2010).

*Duration and Cost Trade Off* atau pertukaran durasi dan biaya merupakan suatau cara yang digunakan untuk mempercepat waktu pelaksanaan pada proyek dengan cara pengujian dari semua kegiatan dalam suatu proyek yang dipusatkan pada kegiatan yang berada pada jalur kritis yang disengaja dan sistematis (Izzah, 2007). Metode ini memungkinkan untuk dilakukannya pertukaran waktu terhadap biaya proyek dengan cara menganalisis penambahan biaya proyek yang akan terjadi akibat dilakukannya pengurangan durasi pelaksanaan, sehingga pada suatu kondisi tertentu proyek akan mencapai kondisi durasi dan biaya optimum (Chusairi dan Suryanto, 2015). Apabila waktu penyelesaian aktivitas dipercepat, maka biaya langsung akan bertamabah sedangkan biaya tidak langsung berkurang. Sehingga mempengaruhi durasi normal, durasi percepatan, biaya normal dan biaya percepatan (Andhita dan Dani, 2017).

## **2.2.3 Penjadwalan Proyek**

Penjadwalan proyek merupakan fase menterjemahkan suatu perencanaan kedalam suatu diagram-diagram yang sesuai dengan skala waktu, dengan penjadwalan proyek dapat ditentukan kapan mulainya aktivitas-aktivitas proyek, waktu selesainya, bahkan waktu tundanya (Frederika, 2010). Menurut Husen penjadwalan adalah pengalokasian waktu yang tersedia untuk melaksanakan masing-masing pekerjaan dalam rangka menyelesaikan suatu proyek hingga tercapai hasil optimal dengan mempertimbangkan keterbatasan-keterbatasan yang ada.

Untuk mencapai tujuan yang telah ditentukan secara cepat, tepat dan efektif, maka perlu berfikir secara mendalam melalui berbagai persoalan-persoalan, menguji jalur-jalur yang logis, serta menyusun barbagai macam tugas, yang menghasilkan suatu kegiatan lengkap dan menuliskan bermacam-macam kegiatan dalam kerangka yang logis dan rangkaian waktu yang tepat (Luthan dan Syafriandi, 2006). Jadwal proyek berisikan hal-hal yang pokok tentang capaian- capaian waktu penyelesaian proyek, kebutuhan sumber daya dan alur tunai biaya proyek.

Penjadwalan yang baik bukanlah hanya menyusun kegiatan atau pekerjaan proyek saja, tetapi juga penyusunan sumber daya, baik tenaga ataupun biaya (Luthan dan Syafriandi, 2017). Secara umum penjadwalan proyek mempunyai manfaat-manfaat seperti berikut :

- 1. Memberikan pedoman terhadap unit pekerjaan / kegiatan mengenai batas-batas waktu untuk mulai dan akhir dari masing-masing tugas.
- 2. Memberikan sarana dan manajemen untuk koordinasi secara sistematis dan realistis dalam penentuan alokasi prioritas terhadap sumber daya dan waktu.
- 3. Memberikan sarana untuk menilai kemajuan pekerjaan.

Penjadwalan proyek dapat berupa :

1. Kurva S

Kurva S mempresentasikan bobot pekerjaan kumulatif pada sumbu vertikal terhadap waktu pada sumbu horizontal. Bobot pekerjaan adalah nilai persentase proyek yang menggambarkan kemajuan proyek tersebut. Pembandingan kurva S rencana dengan kurva pelaksanaan memungkinkan dapat diketahuinya kemajuan pelaksanaan proyek apakah sesuai, lambat ataupun lebih dari yang direncanakan (Luthan dan Syafriandi, 2006).

Adapun manfaat dari Kurva S adalah :

- a. Sebagai jadwal pelaksanaan proyek.
- b. Dasar untuk manajemen keuangan proyek.
- c. Melihat pekerjaan lintasan kritis.
- d. Menghitung prestasi pekerjaan.
- 2. *Network Planning*

Perencanaan jaringan kerja (*network planning*) adalah suatu model yang banyak digunakan dalam penyelenggaraan proyek yang produknya berupa informasi mengenai kegiatan-kegiatan yang ada dalam diagram jaringan kerja yang bersangkutan.

Adapun kegunaan *network planning* adalah :

- a. Memberikan perencanaan, penjadwalan dan pengendalian proyek secara menyeluruh.
- b. Dapat memperkirakan waktu, biaya serta sumber daya yang diperlukan.
- c. Mengetahui lintasan kritis pekerjaan.

#### **2.2.4 Rencana Anggaran Biaya**

RAB (Rencana Anggaran Biaya) adalah perhitungan banyaknya biaya yang dibutuhkan baik upah maupun bahan dalam sebuah perkerjaan proyek konstruksi, membangun rumah atau meningkat rumah, gedung, jembatan, masjid, dan lain-lain. Rencana anggaran biaya dibuat berdasarkan uraian pekerjaan yang disusun menurut jenis pekerjaan yang ada dalam pelaksanaan konstruksi dan disusun berdasarkan gambar kerja dan RKS (Rencana Kerja dan Syarat) dengan memperhitungkan segala biaya pengadaan bahan maupun alat.

Rencana anggaran biaya proyek diperlukan untuk melakukan pemampatan setelah menyusun network diagram. Rencana anggaran biaya proyek berisi tentang volume, harga satuan dan harga dari tiap-tiap pekerjaan. Selain rencana anggaran proyek diperlukan juga analisa harga satuan. Di dalam analisa harga satuan dapat dilihat jumlah bahan, jumlah tenaga kerja untuk setiap pekerjaan.

#### **2.2.5 Produktivitas Pekerja**

Produktivitas didefinisikan sebagai rasio antara *output* dan *input*, atau dapat dikatakan sebagai rasio antara hasil produksi dengan total sumber daya yang digunakan. Di dalam proyek konstruksi, rasio dari produktivitas adalah nilai yang diukur selama proses kontruksi yang dapat dipisahkan menjadi biaya tenaga kerja, biaya material, metode dan alat. Kesuksesan dari suatu proyek konstruksi salah satunya tergantung pada efektifitas pengelolaan sumber daya dan pekerja adalah salah satu sumber daya yang tidak mudah untuk dikelola. Upah yang diberikan sangat tergantung pada kecakapan masing-masing pekerja dikarenakan setiap pekerja memiliki karakter masing-masing yang berbeda-beda satu sama lainnya.

Penambahan jam kerja (lembur) bisa dilakukan dengan melakukan penambahan 1 jam, 2 jam, 3 jam dan 4 jam sesuai dengan waktu penambahan yang diinginkan. Semakin besar penambahan jam lembur dapat menimbulkan penurunan produktivitas, indikasi dari penurunan produktivitas pekerja terhadap penambahan jam kerja (lembur) .

| Jam Lembur | Penurunan indeks produktivitas | Prestasi kerja |
|------------|--------------------------------|----------------|
| 1 jam      | 0.1                            | 90             |
| 2 jam      | 0.2                            | 80             |
| 3 jam      | 0.3                            | 70             |

Tabel 2.1. Koefisien Penurunan Produktivitas

### **2.2.6 Mempercepat Waktu Penyelesaian Proyek**

Percepatan proyek dapat didefinisikan sebagai suatu perubahan proyek dengan cara memperpendek satu atau lebih aktivitas baik yang berurutan maupun tidak berurutan yang akibatnya memperpendek total waktu pelaksanaan proyek sebagaimana yang telah ditetapkan sebelumnya melalui perjanjian antara pihak pengguna jasa dengan penyedia jasa konstruksi (Mangintung, 2008).

Dalam analisis *Duration and Cost Trade off* ini dengan berubahnya waktu penyelesaian proyek maka berubah pula biaya yang akan dikeluarkan. *Crashing* adalah istilah suatu kegiatan untuk mempersingkat umur proyek. *Crashing* dalam hal ini mengunakan penambahan shift kerja dan kapasitas alat (Handayani dkk., 2017).

Proses menyusun jaringan kerja dilakukan secara berulang-ulang sebelum sampai pada suatu perencanaan atau jadwal yang dianggap cukup realistis. Metode jaringan kerja memungkinkan aplikasi konsep *management by exception*, karena metode tersebut dengan jelas mengidentifikasikan kegiatan-kegiatan yang bersifat kritis bagi proyek, terutama dalam aspek jadwal dan perencanaan. Umumnya kegiatan kritis tidak boleh lebih dari 20% total kegiatan proyek dan dengan telah diketahuinya bagian ini maka pengelola dapat memberikan prioritas perhatian (Soeharto, 1997).

Untuk dapat menyelesaikan proyek dengan waktu yang tersedia, maka perlu dipercepat jadwal pelaksanaan kegiatan-kegiatan yang berada dalam lintasan kritis. Sehingga perlu dilakukan percepatan dengan cara jam kerja (lembur) dan penambahan alat berat untuk meningkatkan produktivitas perhari.

Biaya langsung akan meningkat bila waktu pelaksanaan proyek dipercepat, namun biaya langsung ini akan meningkat juga bila waktu pelaksanaan proyek diperlambat. Biaya tidak langsung tidak tergantung pada kuantitas pekerjaan, melainkan tergantung pada jangka waktu pelaksanaan proyek. Bila biaya tidak langsung ini dianggap tetap selama umur proyek, maka biaya kumulatifnya akan naik secara linier menurut umur proyek yang dilaksanakan (Laksana dkk., 2014).

## **2.2.7 Biaya Proyek**

Secara umum biaya proyek konstruksi dibagi menjadi dua kelompok, yaitu biaya langsung dan biaya tidak langsung.

- 1. Biaya langsung adalah biaya untuk segala sesuatu yang akan menjadi komponen permanen hasil akhir proyek, yang meliputi :
	- a. Biaya bahan / material.
	- b. Biaya upah kerja.
	- c. Biaya alat.
	- d. Biaya subkontraktor dan lain-lain.
- 2. Biaya tidak langsung adalah segala sesuatu yang tidak merupakan komponen hasil akhir proyek, tetapi dibutuhkan dalam rangka proses pembangunan yang biasanya terjadi diluar proyek dan sering disebut dengan biaya tetap (*fix cost*). Walaupun sifatnya tetap, tetapi harus dilakukan pengendalian agar tidak melewati anggarannya, yang meliputi:
	- a. Gaji staf / pegawai tetap tim manajemen.
	- b. Biaya konsultan (perencana dan pengawas).
	- c. Fasilitas sementara dilokasi proyek.
	- d. Peralatan konstruksi.
	- e. Pajak, pungutan, asuransi dan perizinan.
	- f. *Overhead*.
	- g. Biaya tak terduga.
	- h. Laba.

Jadi biaya total proyek adalah biaya langsung ditambah biaya tidak langsung. Keduanya berubah sesuai dengan waktu dan kemajuan proyek. Meskipun tidak dapat diperhitungkan dengan rumus tertentu, tetapi pada umumnya makin lama proyek berjalan maka makin tinggi komulatif biaya tidak langsung yang diperlukan. Sedangkan biaya optimal didapat dengan mencari total biaya proyek yang terkendali.

#### **2.3 Diagram** *Network Planning*

Perencanaan adalah suatu proses yang mencoba meletakkan dasar tujuan dan sasaran termasuk menyiapkan segala sumber daya untuk mencapainya. Perencanaan memberikan pegangan bagi pelaksanaan mengenai alokasi daya untuk melakukan kegitan (Soeharto, 1997).

#### **2.3.1** *Network Planning*

Suatu kegiatan yang merupakan rangkaian penyelesaian pekerjaan haruslah direncanakan dengan sebaik-baiknya. Sedapat mungkin semua kegiatan atau aktivitas dalam perusahaan dapat diselesaikan dengan efisien. Semua aktivitas tersebut diusahakan untuk dapat selesai dengan cepat sesuai dengan yang diharapkan serta terintegrasi dengan aktivitas yang lainnya.

*Network planning* adalah gambaran kejadian-kejadian dan kegiatan yang diharapkan akan terjadi dan dibuat secara kronologis serta dengan kaitan yang logis dan berhubungan antara sebuah kejadian atau kegiatan dengan yang lainnya. Dengan adanya *network*, manajemen dapat menyusun perencanaan penyelesaian proyek dengan durasi dan biaya yang paling efisien.

## **2.3.2 Metode** *CPM (Critical Path Method)*

*CPM (Critical Path Method)* adalah suatu metode dengan menggunakan *arrow* diagram didalam menentukan lintasan kritis sehingga kemudian disebut juga sebagai diagram lintasan kritis. *CPM* menggunakan satu angka estimasi durasi kegiatan yang tertentu *(deterministic)*, selain itu didalam *CPM* mengenal adanya *EET (Earliest Event Time)* dan *LET (Last Event Time)*, serta *Total Float* dan *Free Float. EET* adalah peristiwa paling awal atau waktu tercepat dari suatu kegiatan, sedangkan *LET* adalah peristiwa paling akhir atau waktu paling lambat dari suatu kegiatan. Metode *CPM* membantu mendapatkan lintasan kritis, yaitu lintasan yang menghubungkan kegiatan – kegiatan kritis, atau dengan kata lain lintasan kritis adalah lintasan kegiatan yang tidak boleh terlambat ataupun mengalami penundaan pelaksanaan karena keterlambatan tersebut akan menyebabkan keterlambatan pada waktu total penyelesaian proyek.

#### **2.4 Menghitung Jumlah Sumber Daya (***resource***)**

Sumber daya meliputi 2 hal, yaitu sumber daya manusia dan juga sumber daya bukan manusia seperti fasilitas – fasilitas, peralatan dan bahan baku yang disertakan dalam pengerjaan proyek tersebut. Sumber daya juga bisa diartikan orang yang bertanggung jawab atas terselesainya pekerjaan.

Dalam suatu proyek, sumber daya yang dipergunakan mempunyai porsi biaya terbesar, sehingga sudah merupakan keharusan bagi seorang pimpinan/manajer proyek memperhatikan dengan cermat hal tersebut agar tidak terjadi pemborosan. Dengan *Microsoft Project* dibuat masing-masing sumber daya sehingga jika suatu sumber daya telah menyelesaikan tugasnya, segera dapat ditempatkan pada pekerjaan berikutnya.

#### **2.5 Menentukan Estimasi Durasi Dalam** *Microsoft Project*

*Duration* merupakan jangka waktu yang diperlukan untuk menyelesaikan suatu pekerjaan. Durasi optimum adalah durasi dimana terjadi biaya pelaksanaan proyek yang paling efisien. Adanya durasi optimum tersebut telah memberikan petunjuk baik kepada owner maupun kontraktor dalam menentukan durasi pelaksanaan proyek. Durasi ini untuk menentukan lintasan kritis tersebut untuk melakukan percepatan waktu sehingga mendapatkan durasi optimum suatu pelaksanaan proyek.

#### **2.6 Melakukan Percepatan Kegiatan Kerja Proyek (***Crasshing***)**

## **2.6.1 Pelaksanaan Penambahan Jam Kerja**

Salah satu strategi untuk mempercepat waktu penyelesaian proyek adalah dengan menambah jam kerja (lembur) para pekerja. Penambahan dari jam kerja (lembur) ini sangat sering dilakukan dikarenakan dapat memberdayakan sumber daya yang sudah ada dilapangan dan cukup dengan mengefisienkan tambahan biaya yang akan dikeluarkan oleh kontraktor. Biasanya waktu kerja normal pekerja adalah 7 jam (dimulai pukul 08.00 dan selesai pukul 16.00 dengan satu jam istirahat), kemudian jam lembur dilakukan setelah jam kerja normal selesai.

Penambahan jam kerja (lembur) bisa dilakukan dengan melakukan penambahan 1 jam, 2 jam, 3 jam dan 4 jam sesuai dengan waktu penambahan yang

diinginkan. Semakin besar penambahan jam lembur dapat menimbulkan penurunan produktivitas, indikasi dari penurunan produktivitas pekerja terhadap penambahan jam kerja (lembur) dapat dilihat pada uraian di bawah ini dapat ditulis sebagai berikut ini:

1. Produktivitas harian

$$
= \frac{Volume}{Durasi Normal} \tag{2.1}
$$

2. Produktivitas tiap jam

$$
=\frac{Productivitas perhari}{Jam kerja perhari}
$$
\n(2.2)

$$
= (Jam kerja perhari \times Productivitas tiap jam)
$$
\n
$$
(2.3)
$$

 $+(a \times b \times Productivitas tap jam)$ 

Dengan:

a = lama penambahan jam kerja (lembur)

b = koefisien penurunan produktivitas akibat penambahan jam kerja (lembur)

3. *Crash duration*

=

$$
\frac{\text{Volume}}{\text{Jam} \text{productivitas harian sesudah crash}}\tag{2.4}
$$

## **2.6.2 Pelaksanaan Penambahan Alat Berat**

Dalam penambahan jumlah tenaga kerja yang perlu diperhatikan adalah ruang kerja yang tersedia apakah terlalu sesak atau cukup lapang, karena penambahan tenaga kerja pada suatu aktivitas tidak boleh mengganggu pemakaian tenaga kerja untuk aktivitas yang lain yang sedang berjalan pada saat yang sama. Selain itu, harus diimbangi pengawasan karena ruang kerja yang sesak dan pengawasan yang kurang akan menurunkan produktivitas pekerja. Perhitungan untuk penambahan tenaga kerja dirumuskan sebagai berikut ini :

1. Jumlah tenaga kerja normal

$$
=\frac{\text{(Koefesien tenaga kerja xvolume)}}{\text{Durasi normal}}\tag{2.5}
$$

2. Jumlah tenaga kerja dipercepat

$$
=\frac{(Koefesien tenaga kerja xvolume)}{Durasi diperepat}
$$
 (2.6)

Dari rumus di atas maka akan diketahui jumlah pekerja normal dan jumlah penambahan tenaga kerja akibat percepatan durasi proyek.

## **2.6.3 Biaya Tambahan Pekerja dan Alat Berat (***Crash Cost***)**

Penambahan waktu kerja akan menambah besar biaya untuk tenaga kerja dari biaya normal tenaga kerja. Berdasarkan Keputusan Menteri Tenaga Kerja dan Transmigrasi Republik Indonesia Nomor KEP. 102/MEN/VI/2004 pasal diperhitungkan bahwa upah penambahan kerja bervariasi. Pada penambahan waktu kerja satu jam pertama, pekerja mendapatkan tambahan upah 1,5 kali upah perjam waktu normal dan pada penambahan jam kerja berikutnya maka pekerja akan mendapatkan 2 kali upah perjam waktu normal.

Perhitungan untuk biaya tambahan pekerja dapat dirumuskan sebagai berikut ini:

1. Normal ongkos pekerja perhari

 $=$  Produktivitas harian  $\times$  Harga satuan upah pekerja (2.7)

2. Normal ongkos pekerja perjam

$$
= \text{Productivitas perjam} \times \text{Harga satuan upah pekerja} \tag{2.8}
$$

## 3. Biaya lembur pekerja

 $= 1.5 \times$  upah sejam normal untuk penambahan jam kerja (lembur) pertama +  $2 \times n \times$  upah sejam normal untuk penambahan jam kerja (lembur) berikutnya (2.9)

### Dengan:

n = jumlah penambahan jam kerja (lembur)

Dengan adanya percepatan durasi pelaksanaan pada aktivitas tertentu, maka akan terjadi pertambahan biaya akibat percepatan durasi tersebut. Pertambahan biaya tersebut tergantung besarnya durasi percepatan yang direncanakan secara total biaya setelah percepatan. Semakin besar *crash costnya*, maka akan semakin besar nilai *clost slopenya* (Sani dan Septiropa, 2014).

4. *Crash cost* pekerja perhari

 $=$  (Jam kerja perhari  $\times$  Normal cost pekerja) + (n  $\times$  Biaya lembur perjam) (2.10)

#### *5. Cost slope*

$$
= \frac{(Crash Cost \times Normal Cost)}{Durasi Normal - Durasi Crash}
$$
 (2.11)

#### **2.6.4 Hubungan Antara Biaya dan Waktu**

Biaya – biaya dalam suatu proyek terdiri dari biaya langsung dan biaya tidak langsung, Biaya langsung (*direct cost*) adalah biaya untuk segala sesuatu yang akan menjadi komponen permanen hasil akhir proyek. Penentuan biaya tidak langsung berdasarkan hasil dari Studi Praktek Estimasi Biaya Tidak Langsung pada Proyek Konstruksi (Soemardi dan Kusumawardani, 2010).

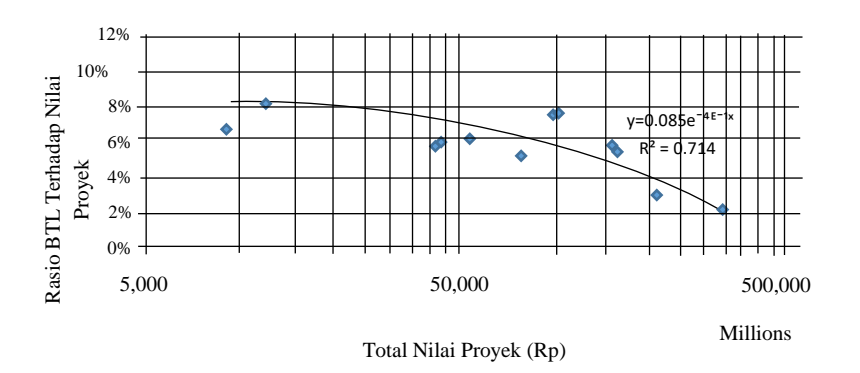

Gambar 2.2. Model hubungan biaya tidak langsung pada kontraktor besar

#### **2.6.5 Biaya Denda**

Keterlambatan penyelesaian proyek akan menyebabkan kontaktor terkena sanksi berupa denda yang telah disepakati dalam dokumen kontrak. Besarnya biaya denda umumnya dihitung sebagai berikut :

Total denda = total waktu akibat keterlambatan  $\times$  denda perhari akibat keterlambatan (2.12)

Dengan denda perhari akibat keterlambatan sebesar 1 permil dari nilai kontrak.

## **2.6.6 Biaya Program** *Microsoft Project*

Program *Microsoft Project* adalah sebuah aplikasi program pengolah lembar kerja untuk manajemen suatu proyek, pencarian data, serta pembuatan grafik. Kegiatan manajemen berupa suatu proses kegiatan yang akan mengubah *input* menjadi *output* sesuai tujuannya. *Input* mencakup unsur-unsur manusia, material,

mata uang, mesin/alat dan kegiatan-kegiatan. Seterusnya diproses menjadi suatu hasil yang maksimal untuk mendapatkan informasi yang diinginkan sebagai pertimbangan untuk pengambilan keputusan. Dalam proses diperlukan perencanaan, pengorganisasian dan pengendalian.

Beberapa jenis metode manajemen proyek yang di kenal saat ini, antara lain *CPM (Critical Path Method), PERT (Program Evaluation Review Technique) dan Gantt Chart. Microsoft Project* adalah penggabungan dari ketiganya. *Microsoft project* juga merupakan sistem perencanaan yang dapat membantu dalam menyusun penjadwalan (*scheduling*) suatu proyek atau rangkaian pekerjaan. *Microsoft project* juga membantu melakukan pencatatan dan pemantauan terhadap pengguna sumber daya (*resource*), baik yang berupa sumber daya manusia maupun yang berupa peralatan.

Tujuan penjadwalan dalam *Microsoft Project* adalah :

- 1. Mengetahui durasi kerja proyek.
- 2. Membuat durasi optimum.
- 3. Mengendalikan jadwal yang dibuat.
- 4. Mengalokasikan sumber daya (*Resources*) yang digunakan. Komponen yang di butuhkan pada jadwal adalah :
- 1. Kegiatan (rincian tugas, tugas utama).
- 2. Durasi kerja untuk tiap kegiatan.
- 3. Hubungan kerja tiap kegiatan.
- 4. *Resources* (tenaga kerja pekerja dan bahan). Yang dikerjakan oleh *Microsoft Project* antara lain :
- 1. Mencatat kebutuhan tenaga kerja pada setiap sektor.
- 2. Mencatat jam kerja para pegawai dan jam lembur.
- 3. Menghitung pengeluaran sehubungan dengan ongkos tenaga kerja, memasukkan biaya tetap dan menghitung total biaya proyek.
- 4. Membantu mengontrol pengguna tenaga kerja pada beberapa pekerjaan untuk menghindari *overallocation (*kelebihan beban pada penggunaan tenaga kerja).

## **2.7 Program** *Microsoft Project*

Berikut cara mengoperasikan *Ms. Project* :

1. Pengaturan tanggal mulai pekerjaan pada *Ms. Project*

Mengatur waktu untuk memulai pekerjaan proyek pada *Ms project*, tanggal proyek di asumsikan 1 Desember 2015.

Langkah – langkah mengatur tanggal mulai pekerjaan proyek

- a. Pilih *project* dalam *menu bar.*
- b. Lalu pilih *project information.*
- c. Atur tanggal mulai pekerjaan proyek.
- d. Ok.

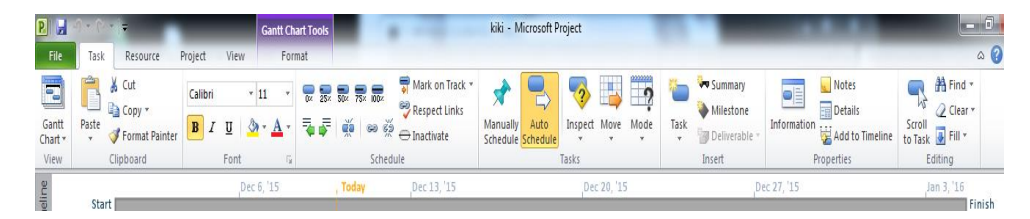

Gambar 2.3. Menu pada *Ms. Project*

| Project Information for 'kiki'                 |                                      |                          |               |              | $\mathbf{x}$             |
|------------------------------------------------|--------------------------------------|--------------------------|---------------|--------------|--------------------------|
| Start date:                                    | Tue 12/1/15                          | $\overline{\phantom{a}}$ | Current date: | Thu 12/10/15 | $\overline{\phantom{0}}$ |
| Finish date:                                   | Mon 1/4/16                           | $\overline{\phantom{a}}$ | Status date:  | <b>NA</b>    | $\overline{\phantom{0}}$ |
| Schedule from:                                 | <b>Project Start Date</b>            | $\overline{\phantom{0}}$ | Calendar:     | Standard     | $\overline{\phantom{0}}$ |
|                                                | All tasks begin as soon as possible. |                          | Priority:     | ÷<br>500     |                          |
| <b>Enterprise Custom Fields</b><br>Department: |                                      | $\sim$                   |               |              |                          |
|                                                |                                      |                          |               |              |                          |
| <b>Custom Field Name</b>                       |                                      |                          |               | Value        | ∽                        |
|                                                |                                      |                          |               |              |                          |
| <b>Help</b>                                    | Statistics                           |                          |               | OK           | Cancel                   |

Gambar 2.4. Pengaturan tanggal pada *project information*

2. Pengaturan jadwal hari dan jam kerja

Pengaturan penjadwalan pekerjaan proyek dibedakan hari dan jam kerja yang disesuaikan dengan ketentuan – ketentuan yang diatur oleh pembuat kebijakan seperti libur, jam efektif kerja, dll

Langkah – langkah mengatur jadwal hari dan jam kerja

- a. Pilih *project* dalam *menu bar.*
- b. Pilih *change working time.*
- c. Pilih *option* .
- d. Pilih *schedule* .
- e. Lalu edit sesuai yang diinginkan.
- f. Ok.
- g. Pada jendela *change working time* pilih *work week.*
- h. Pilih *details.*
- i. Blok *Monday* s/d *Saturday.*
- j. Pilih *set day* (s) *to these specific working time.*
- k. Atur jam kerja.
- l. Ok.

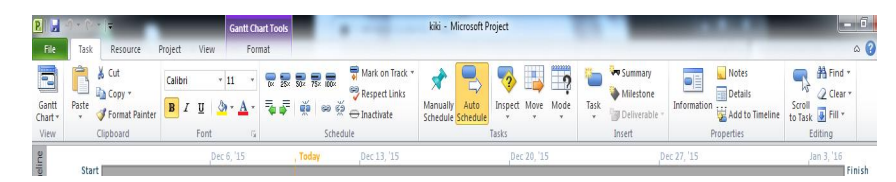

Gambar 2.5. Tampilan menu pada *Ms project*

| $-74 - 79$                                                                                                    | <b>Gantt Chart Tools</b>                                                                                                    | <b>Richtell - Microsoft Project</b>                                                                                                    | $^{22}$<br>0.6253                                                                                                    |
|----------------------------------------------------------------------------------------------------|----------------------------------------------------------------------------------------------------|----------------------------------------------------------------------------------------------------|----------------------------------------------------------------------------------------------------|
| Resource<br>Project<br>View<br><b>Task</b><br>$\frac{1}{2}$<br>œ<br><b>TELES</b><br>Subproject<br>Custom Links Between<br><b>WBS</b><br><b>Project</b> | Format<br><b>HANGE</b><br>巴马<br><b>Change Working Time</b><br>Change                                                                                                    | panaaa<br>Status Date:                                                                                                    | ABC.<br>8.148                                                                                                    |
| Information Fields<br>Projects<br>×.<br><b>Insert</b><br>Properties                                                                                    | Working firm                                                                                                    | Por galendar: Standard (Project Calendar)<br>۰                                                                                                    | Create New Calendar                                                                                                    |
| Trusing<br>Start<br>$T = 22/1/16$<br>Fask Name<br>Twele.<br>$\bullet$<br>Mode                                                                          | Legend:<br><br>Working<br>$_{x}$ Durati<br>-----<br>I Nommerking<br>[31] Edited working<br><b>Council Process</b><br>On this calendar:<br>31 Exception day<br>hassaf<br>[31] Nombefoult work | Calendar 'Standard' is a base calendar<br>Click on a day to see its working times:<br>December 2015<br>$5$ M $T$ W $T_0$ $F$<br>(元)<br>- 0:00 AM to 12:00 PM<br>$1 \n 2$<br>34<br>÷<br>. 1:00 PM to 5:00 PM<br>$\overline{\mathbf{8}}$<br>$10$ $11$<br>$-6$<br>$\bullet$<br>12<br>19<br>18<br>15 16 17 18<br>14<br><b>Raspoll</b> on r<br>20 21 22 23 24 25 26<br>27 28 29 30 31 | Finish<br>Tue 12/1/15<br>Working times for December 9, 2015:<br>Dec 18, '15<br>Dec 20, '15<br>Dec 27, '15<br>S S M T W T F S S M T W T F S S M T W T<br>Default work week on calendar 'Standard', |
| GentOunt                                                                                                    | <b>Service</b> Weight<br>1<br>Exceptions Work Weeks<br>Name                                                                                                    | Reart<br>Finish<br><br>                                                                                                    | <b>1999</b><br>Details<br>Delete:                                                                                                    |
| $\sqrt{1}$<br>New Tasks : Manually Scheduled                                                                                                    | Help                                                                                                    | Collens<br>$\blacktriangleright$ 4 (iii)                                                                                                    | <b>OK</b><br>Cancel<br>1.<br><b>ISIDERE</b><br>$\left( 4\right)$<br>$\Box$                                                                                                    |

Gambar 2.6. Tampilan *change working time*

| General<br><b>Sat</b><br>Sunday<br>Subproject<br>Custom<br><b>Links Rebuyen</b><br><b>WRS</b><br>Calculate<br>Week starts on:<br>Project<br>Change<br>۰<br>Information Fields<br>Projects<br>$\mathcal{C}$<br>Working Time<br>Project Baseline<br><b>Display</b><br>п.<br>January<br>Fiscal year starts in:<br>Change Working Time<br>Use starting year for FY numbering<br>Schedule<br>These times are assigned to tasks when you enter a start or<br>Default start time: 8:00 AM -<br>For calendar:<br>Standard (Protect Calendar)<br>Propfing<br>finish date without specifying a time. If you change this<br>4:00 PM<br>Default end time:<br>setting, consider matching the project calendar using the<br>ı.<br>Calendar 'Standard' is a base calendar.<br>Save<br>Change Working Time command on the Project tab in the<br>Hours per day.<br>ribbon.<br>Legend:<br>Click on a day to see its working times:<br>Language<br>Hours per week:<br>42<br>December 2015<br>Working times fol<br>Advanced<br>Working<br>Days per month:<br>20<br>$S$ $M$ $T$ $W$ $R$<br>s<br>+ 8:00 AM to<br>ī<br>$\overline{z}$<br>$\overline{\mathbf{S}}$<br>$\mathcal{R}$<br>$\mathcal{L}_{\rm{c}}$<br>Customize Ribbon<br>Norworking<br>+1:00 PM to 1<br>Schedule<br>9 10 11 12<br>6<br>$\mathcal I$<br>8<br>Edited working<br>Quick Access Toolbar<br>31<br>Show scheduling messages<br>hours<br>33 34 35 36 37 38 39<br>Trust Center<br>Based on:<br>Show assignment units as a: Decimal<br>$\sim$<br>On this calendar:<br>20 21 22 23 24 25 26<br>Default work<br>31 Exception day<br><b>Till</b> Project1<br>27 28 29 30 31<br>$\cdot$<br>Scheduling options for this project:<br>31 Nondefault work<br>Manually Scheduled<br>week<br>New tasks created:<br>Project Start Date<br>Auto scheduled tasks scheduled on:<br>Exceptions Work Weeks<br>Duration is entered in:<br>Days<br>i.<br>l.<br>Work is entered in:<br>Start<br>Finish.<br>Name<br>Default task type:<br><b>Fixed Units</b><br>New tasks are effort driven<br>V Tasks will always honor their contraint dates<br>Autolink inserted or moved tasks<br>V Show that scheduled tasks have estimated durations<br>Split in-progress tasks (i)<br>7 New scheduled tasks have estimated durations<br>V Update Manually Scheduled tasks when editing<br>Keep task on nearest working day when changing to<br>Automatically Scheduled mode<br>links<br>$\bullet$<br>[EI] Project1<br>Schedule Alerts Options:<br>5how task schedule warnings<br><b>SEE Phone And calculate accounting</b> | Formet<br><b>Project</b><br>View<br>Resource. | <b>Project Options</b> |  |
|----------------------------------------------------------------------------------------------------|-----------------------------------------------|------------------------|--|
|                                                                                                    | ÷<br>Ŧ<br>вö                                  | ÷                      |  |
|                                                                                                    |                                               |                        |  |

Gambar 2.7. Tampilan *option* pada *change working time*

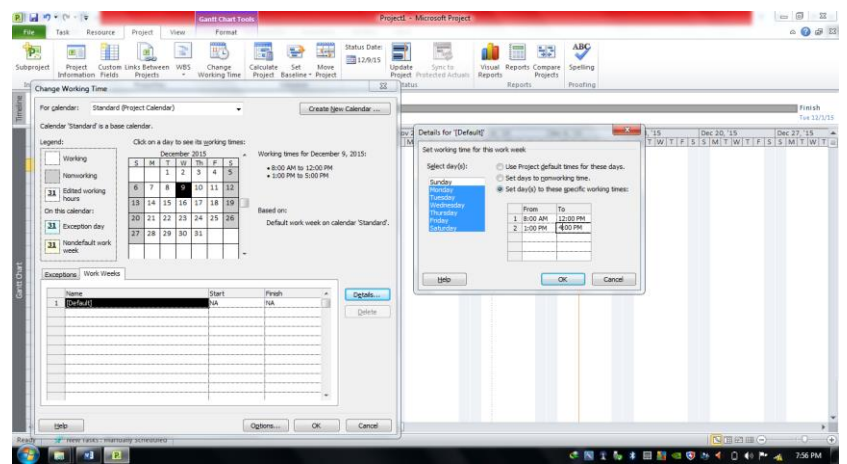

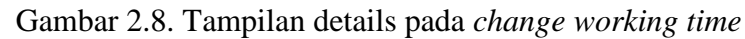

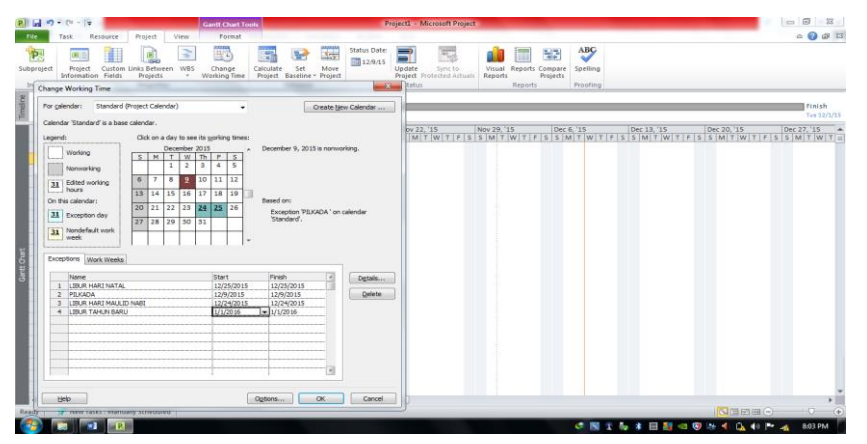

Gambar 2.9. Pengaturan hari libur pada *change working time*

## **2.7.1 Pembuatan Kerangka Kerja**

1. Pengisian kerangka kerja

Memasukan jenis – jenis pekerjaan yang akan dilaksanakan pada pekerjaan proyek dan menentukan durasi pada setiap pekerjaan yang dilakukan.

| Ganth<br>Chart <sup>:</sup><br>View | Paste       | ×<br>Cut<br>Calibri<br>$-11$<br>Ra Copy +<br>$B$ $I$<br>$\Delta$<br>$^{11}$<br>А<br>Format Painter<br>Clipboard<br>Font | $\overline{\phantom{a}}$<br><del>ਦਾ</del> ਸਭ ਸਭ<br>$\overline{\phantom{a}}$ | no di-<br>Inactivate<br>Schedule | Mark on Track -<br><b>S Respect Links</b><br>Manually | <b>Inspect Move</b><br>Auto<br>Mode<br>Schedule Schedule<br><b>Tacks</b>                  | <b>Ve Summary</b><br>Milestone<br>Task<br><b>Deliverable</b><br>Insert | <b>Notes</b><br>≕<br><b>Details</b><br>Information<br>Add to Timeline<br><b>Properties</b> | dia Find -<br>u۰<br>2 Clear -<br>Scroll<br>to Task @ Fill -<br>Editing |
|-------------------------------------|-------------|----------------------------------------------------------------------------------------------------|-----------------------------------------------------------------------------|----------------------------------|-------------------------------------------------------|-------------------------------------------------------------------------------------------|------------------------------------------------------------------------|--------------------------------------------------------------------------------------------|------------------------------------------------------------------------|
|                                     |             | Wed Dec 2<br>Start                                                                                                    |                                                                             |                                  | Thu Dec 3                                             | Fri Dec 4                                                                                 |                                                                        | Sat Dec 5                                                                                  | Irretch                                                                |
|                                     | Tun 12/1/15 |                                                                                                    |                                                                             |                                  |                                                       |                                                                                           |                                                                        |                                                                                            | Sat 12/6/15                                                            |
|                                     | $\Omega$    | <b>Task Name</b>                                                                                                    | Duration<br>$\overline{\phantom{a}}$                                        | Start                            | $-$ Finish                                            | $  p $ Nov 22, 15<br>Nov 29, '15<br>SMTWTFSSMTWTFSSMTWTFSSMTWTFSSMTWTFSSMTWTFSSMTWTFSSMTW | Dec 0, '15                                                             | Dec 13, '15                                                                                | Dec 20, '15<br>Dec 27, '15 A                                           |
| $\overline{1}$                      |             | Persiapan                                                                                                    | 2 days                                                                      | Tue 12/1/15                      | Wed 12/2/15                                           |                                                                                           |                                                                        |                                                                                            |                                                                        |
|                                     |             | pembersihan lapangan                                                                                                    | 2 days                                                                      | Tue 12/1/15                      | Wed 12/2/15                                           |                                                                                           |                                                                        |                                                                                            |                                                                        |
| ٠                                   |             | bowplane                                                                                                    | 2 days                                                                      | Tue 12/1/15                      | Wed 12/2/15                                           |                                                                                           |                                                                        |                                                                                            |                                                                        |
| $\overline{A}$                      |             | = pekerjaan fondasi                                                                                                    | 3 days                                                                      | Tue 12/1/15                      | Thu 12/3/15                                           | $-$                                                                                       |                                                                        |                                                                                            |                                                                        |
| ×,                                  |             | galian tanah fondasi                                                                                                    | 2 days                                                                      | Tue 12/1/15                      | Wed 12/2/15                                           |                                                                                           |                                                                        |                                                                                            |                                                                        |
| $\mathbf{c}$                        |             | urugan pasir                                                                                                    | 1 day                                                                       | Tue 12/1/15                      | Tue 12/1/15                                           | ۰                                                                                         |                                                                        |                                                                                            |                                                                        |
| $\overline{ }$                      |             | pasangan fondasi                                                                                                    | 3 days                                                                      | Tue 12/1/15                      | Thu 12/3/15                                           | $\equiv$                                                                                  |                                                                        |                                                                                            |                                                                        |
| $\overline{\mathbf{R}}$             |             | urugan tanah                                                                                                    | 1 day                                                                       | Tue 12/1/15                      | Tue 12/1/15                                           | <b>Filling</b>                                                                            |                                                                        |                                                                                            |                                                                        |
| $\mathbf{u}$                        |             | <sup>16</sup> pembuatan pot taman                                                                                       | 4 days                                                                      | Tue 12/1/15                      | Fri 12/4/15                                           |                                                                                           |                                                                        |                                                                                            |                                                                        |
| 10 <sup>10</sup>                    |             | pasangan batu bata                                                                                                    | 4 days                                                                      | Tue 12/1/15                      | Fri 12/4/15                                           |                                                                                           |                                                                        |                                                                                            |                                                                        |
| 33.                                 |             | plesteran                                                                                                    | 3 days                                                                      | Tue 12/1/15                      | Thu 12/3/15                                           |                                                                                           |                                                                        |                                                                                            |                                                                        |
| 12                                  |             | pemasangan batu alam                                                                                                    | 3 days                                                                      | Tue 12/1/15                      | Thu 12/3/15                                           |                                                                                           |                                                                        |                                                                                            |                                                                        |
| 18                                  |             | pembuatan kolam                                                                                                    | 5 days                                                                      | Tue 12/1/15                      | Sat 12/5/15                                           |                                                                                           |                                                                        |                                                                                            |                                                                        |
| 14                                  |             | ealian tanah kolam                                                                                                    | Sidays                                                                      | Tue 12/1/15                      | Sat 12/5/15                                           |                                                                                           |                                                                        |                                                                                            |                                                                        |
| 15                                  |             | pasangan batu kali                                                                                                    | 4 days                                                                      | Tue 12/1/15                      | Fri 12/4/15                                           |                                                                                           |                                                                        |                                                                                            |                                                                        |
| 16                                  |             | pembuatan pintu inlet                                                                                                   | 2 days                                                                      | Tue 12/1/15                      | Wod 12/2/15                                           | $\overline{\phantom{a}}$                                                                  |                                                                        |                                                                                            |                                                                        |
| 17 <sup>7</sup>                     |             | pembuatan pintu outlet                                                                                                  | 2 days                                                                      | Tue 12/1/15                      | Wed 12/2/15                                           | $\overline{\phantom{a}}$                                                                  |                                                                        |                                                                                            |                                                                        |
| 18<br>10                            |             | pekerjaan conblock                                                                                                    | s days                                                                      | Tue 12/1/15                      | Thu 12/1/15                                           | $-$                                                                                       |                                                                        |                                                                                            |                                                                        |
| 20                                  |             | urugan pasir bawah conblock                                                                                             | 2 days                                                                      | Tue 12/1/15                      | Wed 12/2/15                                           |                                                                                           |                                                                        |                                                                                            |                                                                        |
| 21                                  |             | pemasangan conblock<br><b>E</b> pekeriaan vegetasi                                                                      | 3 days                                                                      | Tue 12/1/15<br>Tue 12/1/15       | Thu 12/3/15<br>Fri 12/4/15                            | ÷                                                                                         |                                                                        |                                                                                            |                                                                        |
| 22                                  |             | penempatan media tanam                                                                                                  | 4 days                                                                      | Tue 12/1/15                      | Wed 12/2/15                                           |                                                                                           |                                                                        |                                                                                            |                                                                        |
| 411                                 |             |                                                                                                    | 2 days                                                                      |                                  |                                                       | $F = 4$ [m]                                                                               |                                                                        |                                                                                            |                                                                        |

Gambar 2.10. Jenis – jenis pekerjaan dan durasi pekerjaannya

2. Penggabungan antar pekerjaan

Untuk menghubungkan antar kegiatan dalam diagram atau barchat yang berdasarkan pada hubungan kegiatan yang mendahului (*predecessor*) atau hubungan kegiatan yang mengikuti (*successor*). Relasi pekerjaan dibuat untuk mengaitkan pekerjaan-pekerjaan yang saling berhubungan.

Langkah-langkah penggabungan antar pekerjaan :

- a. Gabungkan *barchat* yang satu dengan yang lain.
- b. Atur *barchat* sebaik mungkin sehingga membentuk jadwal pekerjaan proyek yang baik, dengan menggunakan jenis-jenis hubungan antar pekerjaan. Jenis-jenis hubungan yang mungkin terjadi adalah :
- 1. *Finish to Start* (FS) Suatu pekerjaan (B) tidak boleh dimulai sampai pekerjaan lain (A) selesai.
- 2. *Start to Start* (SS) Suati pekerjaan (B) tidak boleh dimulai sebelum pekerjaan lain (A) dimulai juga.
- 3. *Finish to Finish* (FF) Suatu pekerjaan (B) tidak dapat diselesaikan sampai pekerjaan lain (A) diselesaikan.
- 4. *Start to Finish* (SF) Suatu pekerjaan (B) tidak dapat diselesaikan sampai pekerjaan lain (A) dimulai.

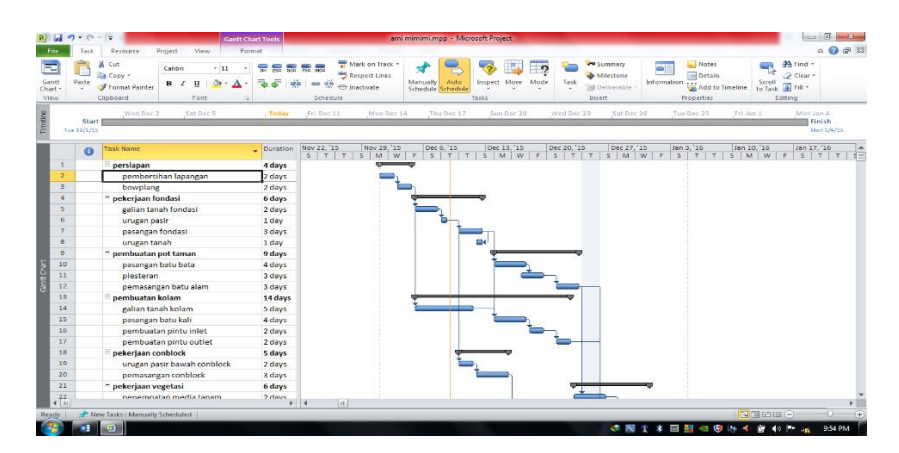

Gambar 2.11. Penggabungan setiap pekerjaan

|              | <b>Task Dependency</b>                                               |                      |
|--------------|----------------------------------------------------------------------|----------------------|
| From:<br>To: | pasangan fondasi<br>urugan tanah                                     |                      |
| Type:        | Finish-to-Finish (FF)<br>Finish-to-Start (FS)<br>Start-to-Start (SS) | Od<br>Lag:<br>Cancel |
|              | Finish-to-Finish (FF)<br>Start-to-Finish (SF)<br>(None)              |                      |

Gambar 2.12. Pengaturan hubungan pekerjaan

## **2.7.2 Penanganan Sumber Daya (***Resource***)**

1. Merekap kebutuhan *resource*

Merekap item resource adalah mengelola item sumberdaya suatu proyek konstruksi yaitu,

- *a. Human resource.*
- *b. Materials resources.*
- *c. Financial resources.*
- *d. Time resources.*

Langkah-langkah memasukkan *item resources* (sumber daya proyek) :

- a. Pilih *view* pada *menu bar*.
- b. Pilih *Resource* lalu ketik item resources pada kolom " *Resource Name*".

Mengatur masing-masing resources sesuai jenis sumberdaya *resource* nya seperti mengatur :

- 1. Tipe setiap *item resource.*
- 2. Satuan setiap *item resources.*
- 3. Inisial setiap *item resources.*
- 4. Jumlah maksimum setiap *item resources.*
- 5. Standar harga setiap item *resources.*

| Ξ<br>Gantt<br>Task |       | Project<br>Network Diagram -<br><b>III</b> Calendar -<br>Chart - Usage - Cher Views - | H.<br>Team       | Resource Usage +<br>A Recourse Sheet! -<br>Planner - S Other Views - | 21<br>441.<br>Sort Outline Tables<br>× | $\sim$    | Fitter:<br>Group by: [No Group] | (No Filter) | Highlight: [No Highlight] - Timescale: | Diret<br>$\sim$ 1<br>$\sim$ |                                                                       | Zoom Entire Selected<br>$\sim$ | ⋍<br>Project Tacks |                 | Ul Timeline Timeline<br><b>Details</b> |            | <b>CON</b><br>$-1$<br>New<br>Window | <sup>125</sup> Switch Windows -<br>Arrange All<br>Hide - | <b>OBR</b><br><b>Contract</b><br>醌<br>Macros<br>1905 |
|--------------------|-------|---------------------------------------------------------------------------------------|------------------|----------------------------------------------------------------------|----------------------------------------|-----------|---------------------------------|-------------|----------------------------------------|-----------------------------|-----------------------------------------------------------------------|--------------------------------|--------------------|-----------------|----------------------------------------|------------|-------------------------------------|----------------------------------------------------------|------------------------------------------------------|
|                    |       | Task Views                                                                            | Resour           | e Views                                                              |                                        |           | Data                            |             |                                        |                             |                                                                       | Zoom                           |                    |                 |                                        | Split View |                                     | Window                                                   | Macros                                               |
|                    | Start |                                                                                       |                  |                                                                      |                                        |           |                                 |             |                                        |                             |                                                                       |                                |                    |                 |                                        |            |                                     |                                                          | Finish                                               |
| West 12/9/15       |       |                                                                                       |                  |                                                                      |                                        |           |                                 |             |                                        |                             |                                                                       |                                |                    |                 |                                        |            |                                     |                                                          | $W = 12/3/35$                                        |
|                    | Θ     | <b>Resource Name</b>                                                                  | ٠<br><b>Type</b> | * Material                                                           | $-$ Initials                           | $-$ Group | $= 55$                          |             |                                        |                             | * Std. Rate * Out. Rate * Cost/Use * Accrue At * Base Calendar * Code |                                |                    |                 |                                        |            |                                     | * Add New Column                                         | â                                                    |
|                    |       | mandor                                                                                | <b>Mork</b>      |                                                                      | m                                      |           |                                 |             | ı,                                     | \$0.00/hr                   | S0.00/hr                                                              |                                |                    | \$0.00 Prorated | Standard                               |            |                                     |                                                          |                                                      |
|                    |       | tukang.                                                                               | Work             |                                                                      |                                        |           |                                 |             |                                        | 50.00/hr                    | \$0.00/hr                                                             |                                |                    | \$0.00 Prorated | Standard                               |            |                                     |                                                          |                                                      |
| ٠                  |       | pekeria                                                                               | <b>Mork</b>      |                                                                      | $\circ$                                |           |                                 |             |                                        | \$0.00/hr                   | \$0.00/hr                                                             |                                |                    | \$0.00 Prorated | Standard                               |            |                                     |                                                          |                                                      |
| $\Delta$           |       | semen                                                                                 | <b>Work</b>      |                                                                      | s                                      |           |                                 |             | ٠                                      | \$0,00/hr                   | \$0.00/hr                                                             |                                |                    | \$0.00 Prorated | Standard                               |            |                                     |                                                          |                                                      |
| ٠                  |       | pasir.                                                                                | <b>Mork</b>      |                                                                      | p                                      |           |                                 |             |                                        | \$0.00/hr                   | \$0.00/hr                                                             |                                |                    | \$0.00 Prorated | Standard                               |            |                                     |                                                          |                                                      |
| $\leq$             |       | batu kali                                                                             | <b>Nork</b>      |                                                                      | ь                                      |           |                                 |             |                                        | \$0.00/hr                   | \$0.00/hr                                                             |                                |                    | \$0.00 Prorated | Standard                               |            |                                     |                                                          |                                                      |
|                    |       | batu bata                                                                             | <b>Mork</b>      |                                                                      | ъ                                      |           |                                 |             |                                        | \$0.00/hr                   | \$0.00/hr                                                             |                                |                    | \$0.00 Prorated | Standard                               |            |                                     |                                                          |                                                      |
| ×                  |       | conblock                                                                              | <b>Work</b>      |                                                                      |                                        |           |                                 |             |                                        | \$0.00/hr                   | \$0.00/hr                                                             |                                |                    | S0.00 Prorated  | Standard                               |            |                                     |                                                          |                                                      |
| o                  |       | batu alam                                                                             | <b>Mork</b>      |                                                                      | ь                                      |           |                                 |             |                                        | \$0.00/hr                   | \$0.00/hr                                                             |                                |                    | S0.00 Prorated  | Standard                               |            |                                     |                                                          |                                                      |
| 10                 |       | kavu                                                                                  | Work             |                                                                      |                                        |           |                                 |             |                                        | \$0.00/hr                   | \$0.00/hr                                                             |                                |                    | \$0.00 Prorated | Standard                               |            |                                     |                                                          |                                                      |
| 11                 |       | paku                                                                                  | <b>Mork</b>      |                                                                      | $\Omega$                               |           |                                 |             |                                        | 50.00/hr                    | \$0.00/hr                                                             |                                |                    | \$0.00 Prorated | Standard                               |            |                                     |                                                          |                                                      |
| 12                 |       | cat                                                                                   | <b>Mork</b>      |                                                                      | c                                      |           |                                 |             |                                        | \$0.00/hr                   | S0.00/hr                                                              |                                |                    | \$0.00 Prorated | Standard                               |            |                                     |                                                          |                                                      |
| 13                 |       | pupuk kompos                                                                          | <b>Nork</b>      |                                                                      | $\mathbf{D}$                           |           |                                 |             |                                        | \$0.00/hr                   | \$0.00/hr                                                             |                                |                    | \$0.00 Prorated | Standard                               |            |                                     |                                                          |                                                      |
| 14                 |       | tanaman hias                                                                          | <b>Mork</b>      |                                                                      |                                        |           |                                 |             |                                        | \$0.00/hr                   | \$0.00/hr                                                             |                                |                    | \$0.00 Prorated | Standard                               |            |                                     |                                                          |                                                      |
| 15                 |       | alat permainan                                                                        | <b>Work</b>      |                                                                      | $\overline{a}$                         |           |                                 |             | в                                      | \$0.00/hr                   | \$0.00/hr                                                             |                                |                    | \$0.00 Prorated | Standard                               |            |                                     |                                                          |                                                      |
| 16                 |       | rambu rambu                                                                           | <b>Work</b>      |                                                                      | $\tau$                                 |           |                                 |             | 1                                      | \$0.00/hr                   | \$0.00/hr                                                             |                                |                    | \$0.00 Prorated | Standard                               |            |                                     |                                                          |                                                      |
|                    |       |                                                                                       |                  |                                                                      |                                        |           |                                 |             |                                        |                             |                                                                       |                                |                    |                 |                                        |            |                                     |                                                          |                                                      |
|                    |       |                                                                                       |                  |                                                                      |                                        |           |                                 |             |                                        |                             |                                                                       |                                |                    |                 |                                        |            |                                     |                                                          |                                                      |
|                    |       |                                                                                       |                  |                                                                      |                                        |           |                                 |             |                                        |                             |                                                                       |                                |                    |                 |                                        |            |                                     |                                                          |                                                      |
|                    |       |                                                                                       |                  |                                                                      |                                        |           |                                 |             |                                        |                             |                                                                       |                                |                    |                 |                                        |            |                                     |                                                          |                                                      |
|                    |       |                                                                                       |                  |                                                                      |                                        |           |                                 |             |                                        |                             |                                                                       |                                |                    |                 |                                        |            |                                     |                                                          |                                                      |
|                    |       |                                                                                       |                  |                                                                      |                                        |           |                                 |             |                                        |                             |                                                                       |                                |                    |                 |                                        |            |                                     |                                                          |                                                      |
|                    |       |                                                                                       |                  |                                                                      |                                        |           |                                 |             |                                        |                             |                                                                       |                                |                    |                 |                                        |            |                                     |                                                          |                                                      |
|                    |       |                                                                                       |                  |                                                                      |                                        |           |                                 |             |                                        |                             |                                                                       |                                |                    |                 |                                        |            |                                     |                                                          |                                                      |

Gambar 2.13. Pengaturan *resource name*

| Turk.<br>$C_{\rm{total}}$          | Turch Margaret | Tal Network Diagram<br><b>III</b> Catendar -<br>Chort - Usage - Call Other Views - | <b>THE OWNER</b><br><b>Security</b><br>Teams<br>Nonner - S Other Views<br>Britainia e Mironi, | <b>ER Kecource Ucage T</b><br><b>CA Resource Sheet -</b> | $\Delta$ .<br>Sout.<br>Cruiting, Tables | W Filter<br><b>Floated</b> | this Filted<br><b>Bit Computer (No Comp)</b> | The Thighlight (No linghight) - Linescale:<br><b>1999</b><br>Down |                | Fourer Follow Schratest<br>Project Taylor<br><b>Training</b>              | Dimetine<br>[2] Details Test Form<br><b>Santiff Margar</b> | ≔<br><b>Never</b><br>Window | For switch windows<br>Arrange All<br>$-$ High $-$<br><b>College Brand</b> | <b>TIER</b><br>Martery<br>$\sim$<br>Afternoon. |
|------------------------------------|----------------|------------------------------------------------------------------------------------|-----------------------------------------------------------------------------------------------|----------------------------------------------------------|-----------------------------------------|----------------------------|----------------------------------------------|-------------------------------------------------------------------|----------------|---------------------------------------------------------------------------|------------------------------------------------------------|-----------------------------|---------------------------------------------------------------------------|------------------------------------------------|
|                                    |                | <b>CO</b> Benetitive Name                                                          | $\times$ Type                                                                                 | w Adalerted                                              | <b>W</b> Initials                       | $\infty$ Croup $\infty$    |                                              |                                                                   |                | Mox. * Stil Bate * Out Bate * Cost/Use * Accrue At * Base Colembar * Code |                                                            | $\mathbf{v}$                | Arist News Column                                                         |                                                |
|                                    | <b>RSS</b>     | mandor                                                                             | <b>Work</b>                                                                                   |                                                          | <b>bad</b>                              |                            |                                              | 1 non-mulday                                                      | <b>Rott/br</b> | son grocated.                                                             | standard                                                   |                             |                                                                           |                                                |
| $\overline{\phantom{a}}$           | ÷              | <b>Turkurran</b>                                                                   | <b>Work</b>                                                                                   |                                                          | Th.                                     |                            |                                              | 6 p35.000/day                                                     | RpO/In         | <b>Raid Proratud</b>                                                      | <b>Stumberst</b>                                           |                             |                                                                           |                                                |
|                                    |                | Pekeria                                                                            | Work.                                                                                         |                                                          | Pk.                                     |                            |                                              | 12 p25.000/day                                                    | Roo/hr         | Ro0 Prorated                                                              | Standard                                                   |                             |                                                                           |                                                |
| ٠                                  |                | semen                                                                              | Material                                                                                      | sak                                                      | Sep.                                    |                            |                                              | <b>BOARLOOD</b>                                                   |                | KOU STOUT                                                                 |                                                            |                             |                                                                           |                                                |
| $\sim$<br>$\overline{\phantom{a}}$ |                | Pusit                                                                              | Muturiul                                                                                      | 111.3                                                    | $\mathbf{p}_{\mathbf{w}}$               |                            |                                              | Ru75.000                                                          |                | <b>RpO Start</b>                                                          |                                                            |                             |                                                                           |                                                |
|                                    |                | Batu Kali                                                                          | Material                                                                                      | ma                                                       | <b>BK</b>                               |                            |                                              | Rp125,000                                                         |                | Roo Start                                                                 |                                                            |                             |                                                                           |                                                |
| $\overline{M}$                     |                | Matu Mata                                                                          | Motorial                                                                                      | <b>Pauah</b>                                             | sets.                                   |                            |                                              | <b>HOVER</b>                                                      |                | <b>HOMESTOFF</b>                                                          |                                                            |                             |                                                                           |                                                |
| $\rightarrow$                      |                | Conblock                                                                           | Muturial                                                                                      | <b>Duali</b>                                             | CU.                                     |                            |                                              | Ruego                                                             |                | ROO Start                                                                 |                                                            |                             |                                                                           |                                                |
|                                    |                | Batu Alam                                                                          | Material                                                                                      | buah                                                     | <b>Ba</b>                               |                            |                                              | Rp800                                                             |                | RpO Start                                                                 |                                                            |                             |                                                                           |                                                |
| 10<br>2.2                          |                | <b>MOVIA</b>                                                                       | Material                                                                                      | mm                                                       | Ky.                                     |                            |                                              | <b>MOSCHARIER</b>                                                 |                | <b>HOO NEOFT</b>                                                          |                                                            |                             |                                                                           |                                                |
| 19                                 |                | Puku<br>Cat                                                                        | Muturiul                                                                                      | <b>Kat</b>                                               | Pk.                                     |                            |                                              | Ru5.000                                                           |                | Roo Start                                                                 |                                                            |                             |                                                                           |                                                |
| 13                                 |                | <b>Pupuk Kompos</b>                                                                | Material                                                                                      | kg                                                       | Ct.                                     |                            |                                              | Rp12,000                                                          |                | RpO Start                                                                 |                                                            |                             |                                                                           |                                                |
| $2 - 7$                            |                |                                                                                    | Material                                                                                      | karung                                                   | 14%                                     |                            |                                              | <b>HOK OOD</b>                                                    |                | <b>NOO NIGHT</b>                                                          |                                                            |                             |                                                                           |                                                |
| Y/K                                |                | <b>Tenemen Hies</b>                                                                | Muturiul<br>Material                                                                          | trial                                                    | Th.                                     |                            |                                              | Rp5.000                                                           |                | RpO Start                                                                 |                                                            |                             |                                                                           |                                                |
| $10^{-1}$                          |                | Alat Permainan                                                                     | Material                                                                                      | <b>Bush</b><br><b>Dought</b>                             | $\triangle$                             |                            |                                              | 86000,000                                                         |                | ROO STAFF                                                                 |                                                            |                             |                                                                           |                                                |
|                                    |                | Kambu Kambu                                                                        |                                                                                               |                                                          | Hr.                                     |                            |                                              | Kp150,000                                                         |                | Kp0 Stort                                                                 |                                                            |                             |                                                                           |                                                |
|                                    |                |                                                                                    |                                                                                               |                                                          |                                         |                            |                                              |                                                                   |                |                                                                           |                                                            |                             |                                                                           |                                                |
|                                    |                |                                                                                    |                                                                                               |                                                          |                                         |                            |                                              |                                                                   |                |                                                                           |                                                            |                             |                                                                           |                                                |
|                                    |                |                                                                                    |                                                                                               |                                                          |                                         |                            |                                              |                                                                   |                |                                                                           |                                                            |                             |                                                                           |                                                |
|                                    |                |                                                                                    |                                                                                               |                                                          |                                         |                            |                                              |                                                                   |                |                                                                           |                                                            |                             |                                                                           |                                                |
|                                    |                |                                                                                    |                                                                                               |                                                          |                                         |                            |                                              |                                                                   |                |                                                                           |                                                            |                             |                                                                           |                                                |
|                                    |                |                                                                                    |                                                                                               |                                                          |                                         |                            |                                              |                                                                   |                |                                                                           |                                                            |                             |                                                                           |                                                |
|                                    |                |                                                                                    |                                                                                               |                                                          |                                         |                            |                                              |                                                                   |                |                                                                           |                                                            |                             |                                                                           |                                                |
|                                    |                |                                                                                    |                                                                                               |                                                          |                                         |                            |                                              |                                                                   |                |                                                                           |                                                            |                             |                                                                           |                                                |
|                                    |                |                                                                                    |                                                                                               |                                                          |                                         |                            |                                              |                                                                   |                |                                                                           |                                                            |                             |                                                                           |                                                |

Gambar 2.14. *Resource* dalam satuan, beserta upah dan harganya

## 2. Pengisian kebutuhan *resource* pada setiap pekerjaan

Pengisian kebutuhan r*esources* pada setiap pekerjaan adalah memasukkan item-item resources yang telah kita buat tadi kedalam setiap pekerjaan sesuai dengan kebutuhan pekerjaan tersebut, pengisian ini dimaksudkan untuk memperjelas kebutuhan item-item apa saja yang dibutuhkan oleh setiap jenis pekerjaan, dan memberikan nila biaya, *volume*, yang di butuhkan oleh masingmasing jenis pekerjaan.

Langkah-langkah pengisian kebutuhan *resources* :

- a. Pilih "*gantt chart*" pada *menu view.*
- b. pilih *detail*.
- c. Pilih item pekerjaan yang akan dimasukkan kebutuhan *resource* nya.
- d. pilih *resources* sesuai kebutuhan item pekerjaan.
- e. Pilih *Next.*
- f. Masukkan besaran *volume*, jumlah pada tiap item *resources* yang ada pada masing-masing pekerjaan.
- g. Pilih pada *resource* name yang sudah di isi kebutuhan item *resources* nya.
- h. Pilih *menu resources*.
- i. Isikan kebutuhan *volume*, jumlah yang dibutuhkan.
- j. OK.
- k. Lakukan kesemua *item* pekerjaan hingga selesai dibuat.

|                                  |                  |                                                   |                                          | <b>Gantt Chart Tools</b> |                         |                          |                                                               | menkon - Microsoft Project    |      |                       |      |                      |                                                        |                                                                                           |                                                                 |                                                                                      |
|----------------------------------|------------------|---------------------------------------------------|------------------------------------------|--------------------------|-------------------------|--------------------------|---------------------------------------------------------------|-------------------------------|------|-----------------------|------|----------------------|--------------------------------------------------------|-------------------------------------------------------------------------------------------|-----------------------------------------------------------------|--------------------------------------------------------------------------------------|
|                                  | Task             | <b>Resource</b>                                   | View<br>Project                          | Format                   |                         |                          |                                                               |                               |      |                       |      |                      |                                                        |                                                                                           |                                                                 | 0992                                                                                 |
| z<br>Gantt<br>Chart -<br>View    | Patte            | & Cut<br>La Copy +<br>Format Painter<br>Clipboard | Calibri<br>$-11$<br>$\mathbf{B}$<br>Font | $\sqrt{2}$               |                         | and the base<br>Schedule | Mark on Track<br>Respect Links<br><b>Enactivate</b>           | Manually<br>Schedule Schedule | Auto | Intpect Move<br>Tacks | Mode | Task                 | <b>V Summary</b><br>Milestone<br>Deliverable<br>Insert | Notes<br>$\blacksquare$<br><b>Details</b><br>Information<br>Add to Timeline<br>Properties | 44 Find -<br>O Clear -<br>Scroll<br>to Task a Fill -<br>Editing |                                                                                      |
|                                  | $\Omega$         | <b>Task Name</b>                                  |                                          | Duration Start           |                         |                          | $=$ Finish                                                    | Predecessors Resource Names   |      |                       |      | Add New Ca.          | Dec 7, '15                                             | Dec 14, '15<br>$F$ S S M T W T $F$ S S M T W T $F$ S S M T W T $F$ S M M T W T $F$ S S M  | Dec 21, '15                                                     | Dr A                                                                                 |
| 10 <sup>10</sup>                 |                  |                                                   | pasangan batu bata                       | 4 days                   |                         |                          | Sat 11/21/15 Wed 11/25/15 7                                   |                               |      | Mandor, Pekerja[4]    |      |                      |                                                        | g[2], Batu Bata[2,800 bush], Pasir[5 m3], Semen[23 sak]                                   |                                                                 |                                                                                      |
| 11                               |                  | plesteran                                         |                                          |                          | 3 days Task Information |                          |                                                               |                               |      |                       |      |                      |                                                        | $\mathbb{X}$ m3], Semen[14 sak]                                                           |                                                                 |                                                                                      |
| 12                               |                  |                                                   | pemasangan batu alam                     | 3 days                   |                         |                          |                                                               |                               |      |                       |      |                      |                                                        | traf21.8atu Alam[1,800 buah].Semen[9 sak].Pasir[2,4 m3]                                   |                                                                 |                                                                                      |
| 13                               |                  | pembuatan kolam                                   |                                          | 14 days                  |                         |                          | General Predecessors Resources Advanced Notes   Custom Fields |                               |      |                       |      |                      |                                                        |                                                                                           |                                                                 |                                                                                      |
| 14                               |                  |                                                   | galian tanah kolam                       | 5 days                   |                         |                          | Name: pembuatan pintu outlet                                  |                               |      |                       |      |                      | Duration: 2 days C Estimated                           |                                                                                           |                                                                 |                                                                                      |
| 15                               |                  |                                                   | pasangan batu kali                       | 4 days                   | Resources:              |                          |                                                               |                               |      |                       |      |                      |                                                        | BLSemen[11 sak], Pasir[3.6 m3]                                                            |                                                                 |                                                                                      |
| 16                               |                  |                                                   | pembuatan pintu inlet                    | 2 days                   |                         | Mandon                   |                                                               |                               |      | Linits                |      |                      | i.                                                     | sta[260 buah],Pasir[2.6 m3],Semen[3 sak]                                                  |                                                                 |                                                                                      |
| 27                               |                  |                                                   | pembuatan pintu outlet                   | 2 days                   | Mandor                  | <b>Resource Name</b>     |                                                               | Assignment Owner              |      | 1.00                  |      | Cost<br>Ro80.000     |                                                        | 2],Semen[2,4 sak],Batu Bata[210 buah],Pasir[2.2 m3]                                       |                                                                 |                                                                                      |
| 18                               |                  | pekeriaan conblock                                |                                          | 5 days                   | Pekeria                 |                          |                                                               |                               |      | 2.00                  |      | Rp100.000            |                                                        |                                                                                           |                                                                 |                                                                                      |
| 19                               |                  |                                                   | urugan pasir bawah conbloc 2 days        |                          | Tukang                  |                          |                                                               |                               |      | 2.00                  |      | Rp140,000            |                                                        |                                                                                           |                                                                 |                                                                                      |
| 20                               |                  |                                                   | pemasangan conblock                      | 3 days                   | Semen                   | Batu Bata                |                                                               |                               |      | 2.4 sak<br>210 bush   |      | Rp96,000<br>Rp42,000 |                                                        |                                                                                           |                                                                 |                                                                                      |
| 21                               |                  | pekerjaan vegetasi                                |                                          | 6 days                   | Pasir                   |                          |                                                               |                               |      | 2.2 <sub>m3</sub>     |      | Rp165,000            |                                                        |                                                                                           |                                                                 |                                                                                      |
| 22                               |                  |                                                   | penempatan media tanam                   | 2 days                   |                         |                          |                                                               |                               |      |                       |      |                      |                                                        | t puk Kompos[120 karung]                                                                  |                                                                 |                                                                                      |
| 23                               |                  |                                                   | penanaman vegetasi                       | 4 days                   |                         |                          |                                                               |                               |      |                       |      |                      |                                                        | ndor, Pekerja[3], Tanaman Hias[3,000 btg]                                                 |                                                                 |                                                                                      |
| 24                               |                  | = pekerjaan taman                                 |                                          | 5 days                   |                         |                          |                                                               |                               |      |                       |      |                      |                                                        |                                                                                           |                                                                 |                                                                                      |
| 25                               |                  |                                                   | pemasangan rambu                         | 2 days                   |                         |                          |                                                               |                               |      |                       |      |                      |                                                        | 5 buah], Pasir[1.5 m3], Semen[3 sak], Batu Bata[700 buah]                                 |                                                                 |                                                                                      |
| $4$   $\pm$                      |                  |                                                   |                                          |                          |                         |                          |                                                               |                               |      |                       |      |                      |                                                        | $\overline{\mathbb{R}}$                                                                   |                                                                 |                                                                                      |
| Name:                            |                  | pembuatan pintu outlet                            |                                          | Duration: 2 days         | tielp.                  |                          |                                                               |                               |      |                       |      | OK.                  | Cancel                                                 |                                                                                           |                                                                 |                                                                                      |
| Start:                           |                  | Sat 11/28/15                                      | $-$ Finish:                              | Mon 11/30/15             |                         |                          |                                                               |                               |      |                       |      |                      |                                                        |                                                                                           |                                                                 |                                                                                      |
| ID                               |                  | Resource Name                                     | Units                                    | <b>Work</b>              | ×                       | ID                       | Predecessor Name                                              |                               | Type | Lag<br>$\lambda$      |      |                      |                                                        |                                                                                           |                                                                 |                                                                                      |
| $\mathbf{1}$                     | Mandor           |                                                   |                                          | lad                      |                         | 16                       | pembuatan pintu inlet                                         |                               | PS.  | m<br>od               |      |                      |                                                        |                                                                                           |                                                                 |                                                                                      |
| 3                                | Pekerta          |                                                   | ь                                        | $\mathbf{H}$             |                         |                          |                                                               |                               |      |                       |      |                      |                                                        |                                                                                           |                                                                 |                                                                                      |
| $\overline{2}$<br>$\overline{a}$ | Tukang<br>Semen  |                                                   | i2<br>$2.4$ sak                          | $2.4$ sak                |                         |                          |                                                               |                               |      |                       |      |                      |                                                        |                                                                                           |                                                                 |                                                                                      |
|                                  | <b>Batu Bata</b> |                                                   | 210 bush                                 | 210 bush                 |                         |                          |                                                               |                               |      |                       |      |                      |                                                        |                                                                                           |                                                                 |                                                                                      |
| $\overline{\mathbf{s}}$          | Pask             |                                                   | 2.2 <sub>m3</sub>                        | 2.2 <sub>m3</sub>        |                         |                          |                                                               |                               |      |                       |      |                      |                                                        |                                                                                           |                                                                 |                                                                                      |
|                                  |                  |                                                   |                                          |                          |                         |                          |                                                               |                               |      |                       |      |                      |                                                        |                                                                                           |                                                                 |                                                                                      |
|                                  |                  |                                                   |                                          |                          |                         |                          |                                                               |                               |      |                       |      |                      |                                                        |                                                                                           |                                                                 |                                                                                      |
| Ready                            |                  | : New Tasks : Manually Scheduled                  |                                          |                          |                         |                          |                                                               |                               |      |                       |      |                      |                                                        |                                                                                           | <b>INTERNATION</b>                                              | $\begin{array}{ccc} \n\bullet & \rightarrow & \rightarrow & \rightarrow \end{array}$ |

Gambar 2.14. Kebutuhan *resource* pada setiap pekerjaan